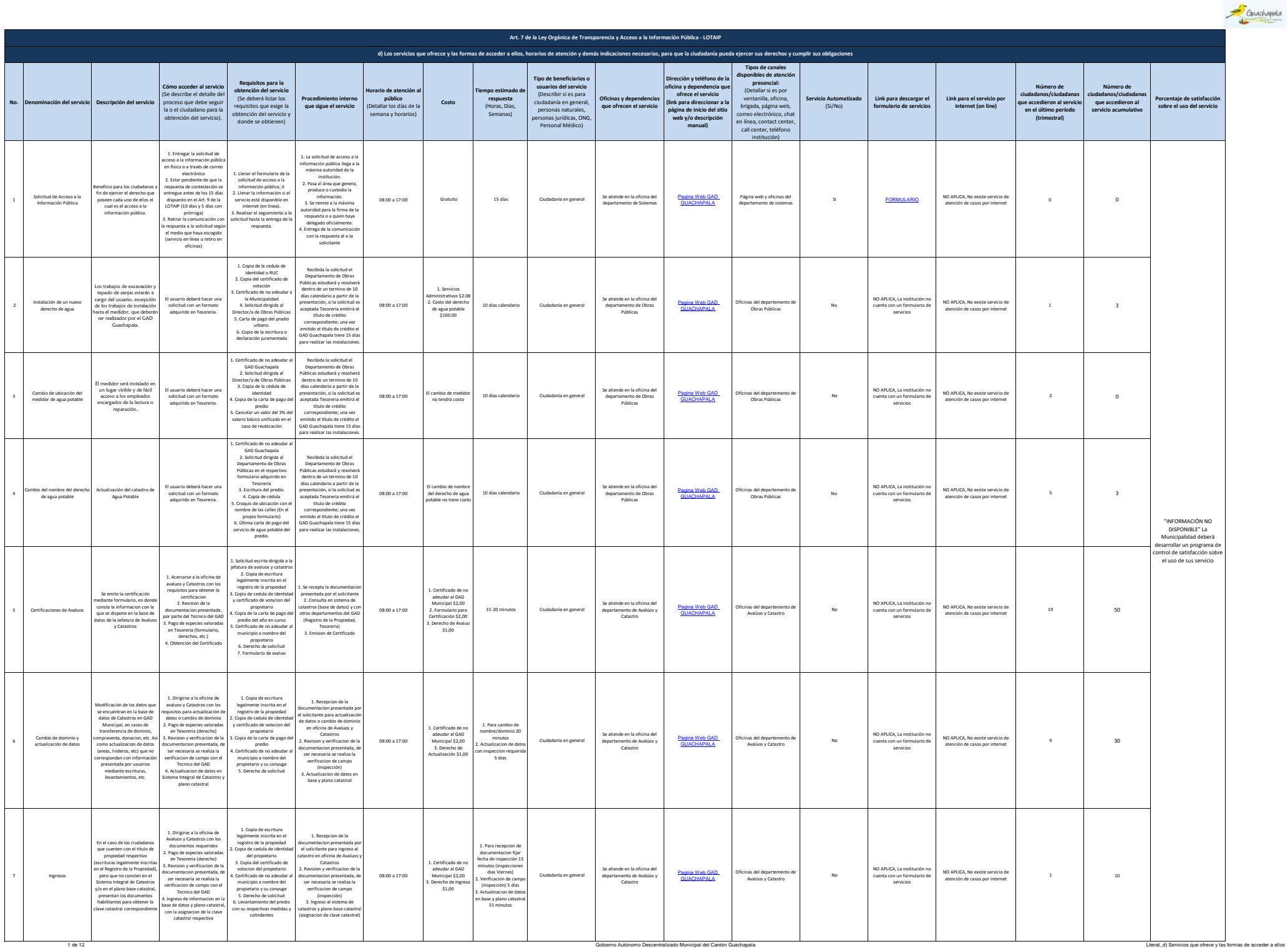

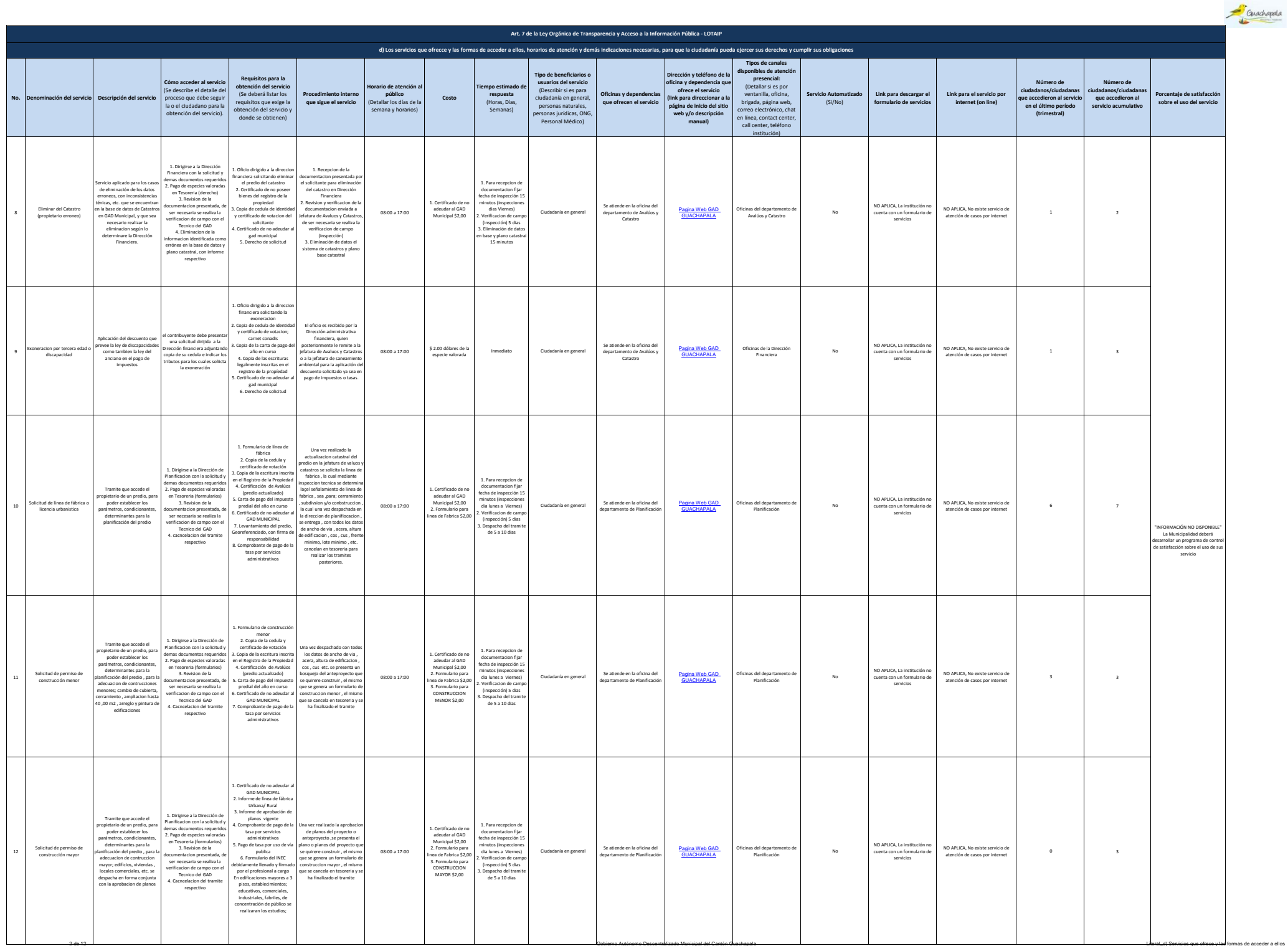

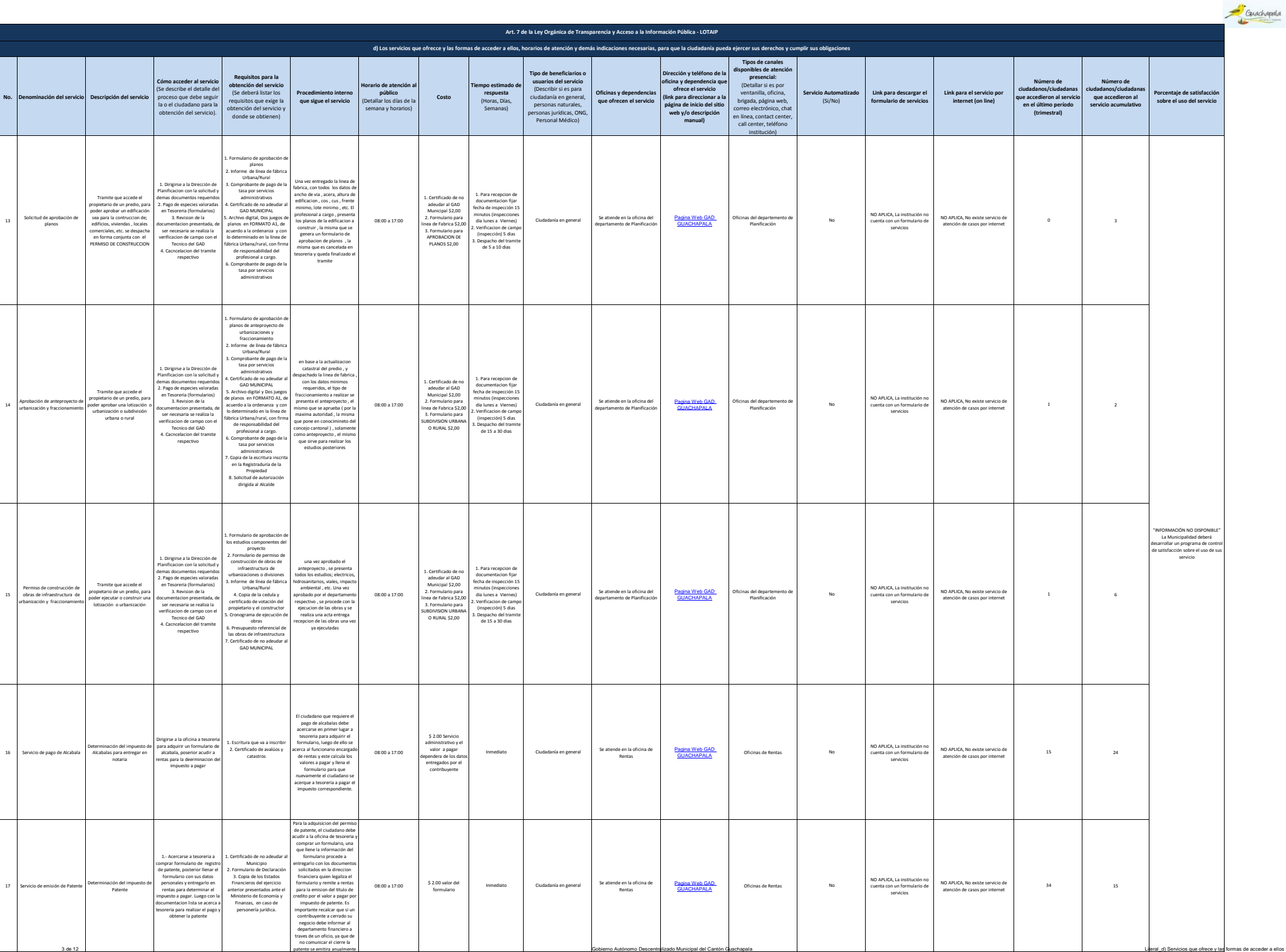

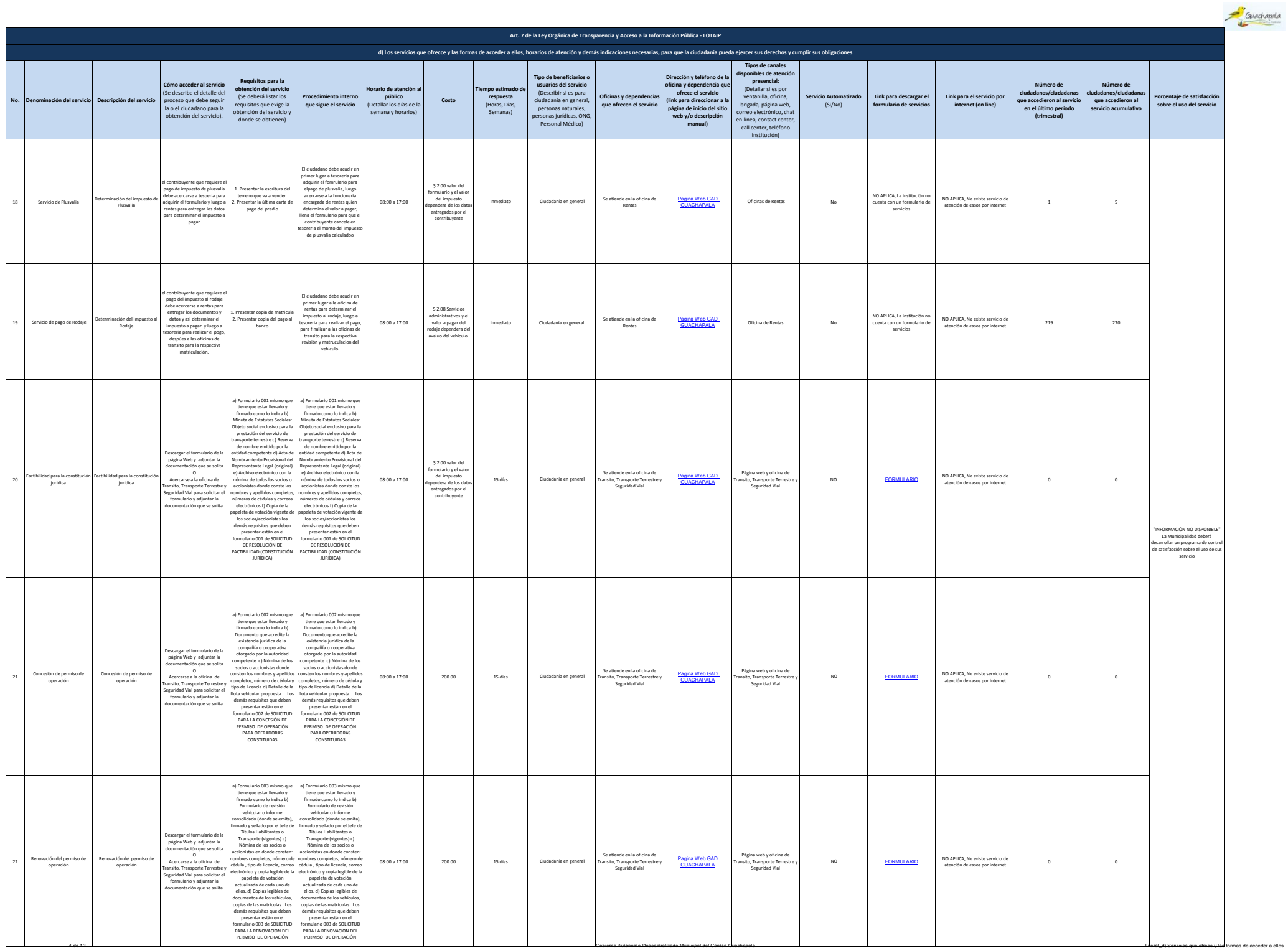

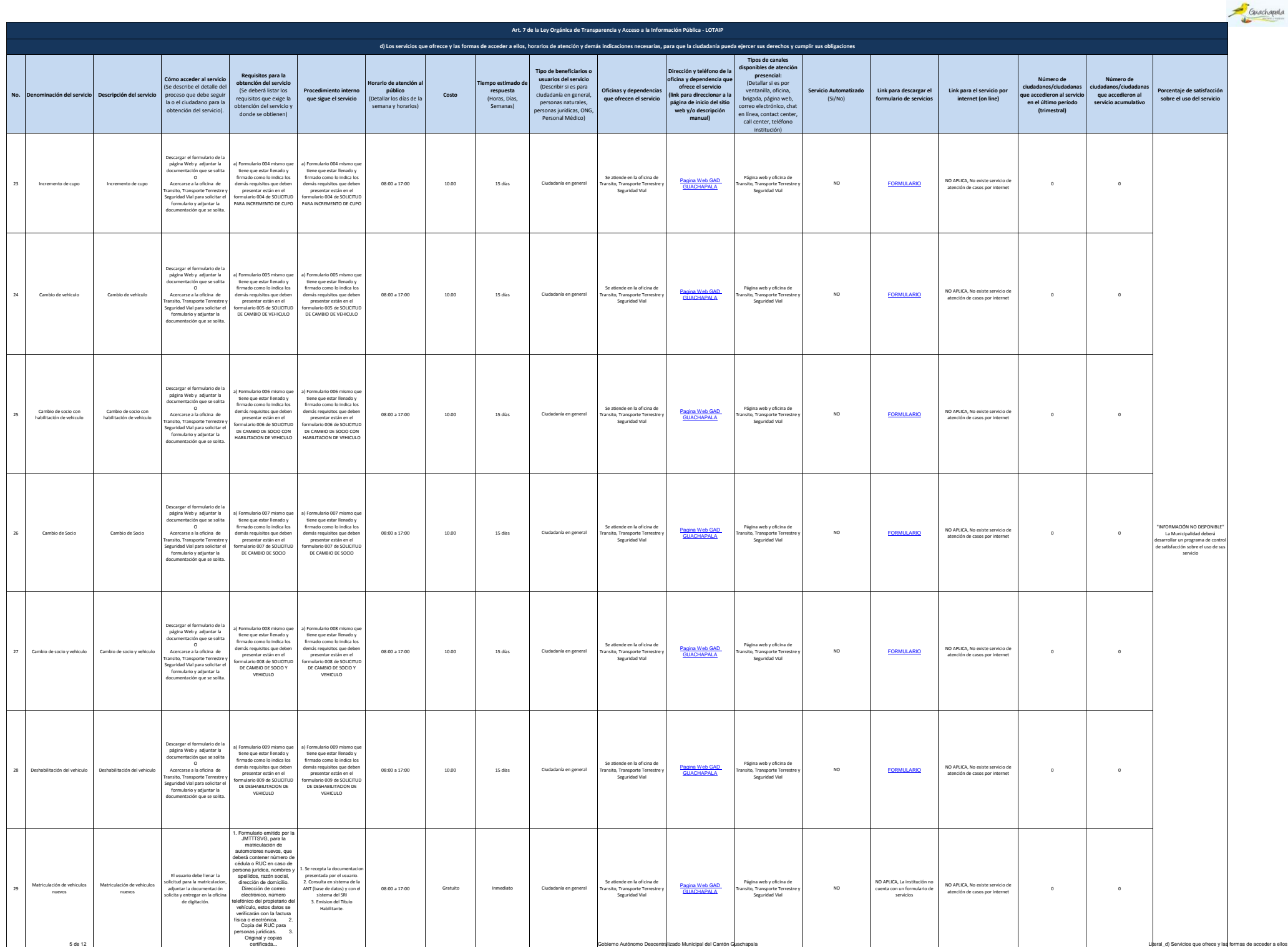

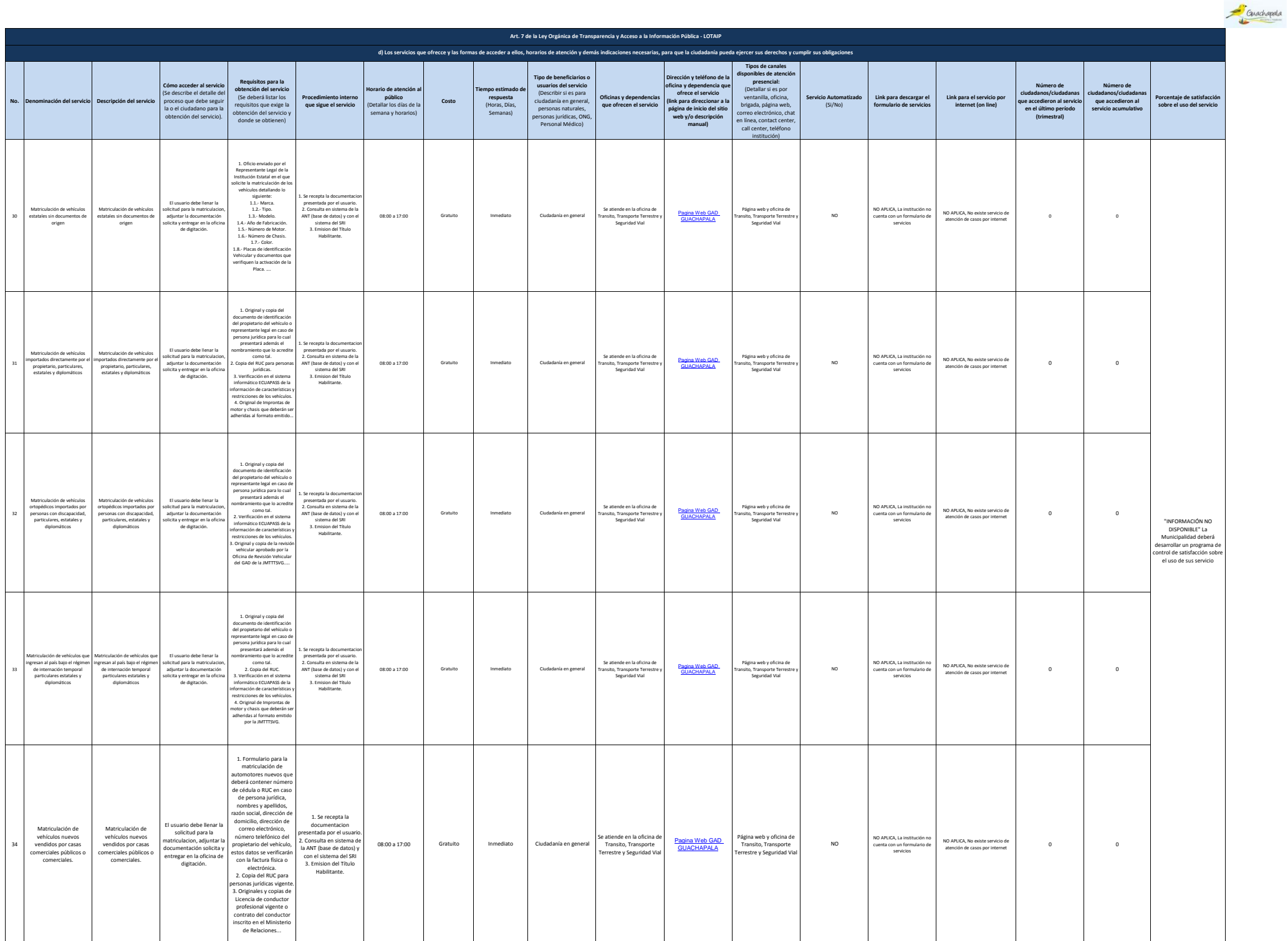

6 de 12 Cobierno Autónomo Descentralizado Municipal del Cantón Guachapala Literal\_d) Servicios que ofrece y las formas de acceder a ellos

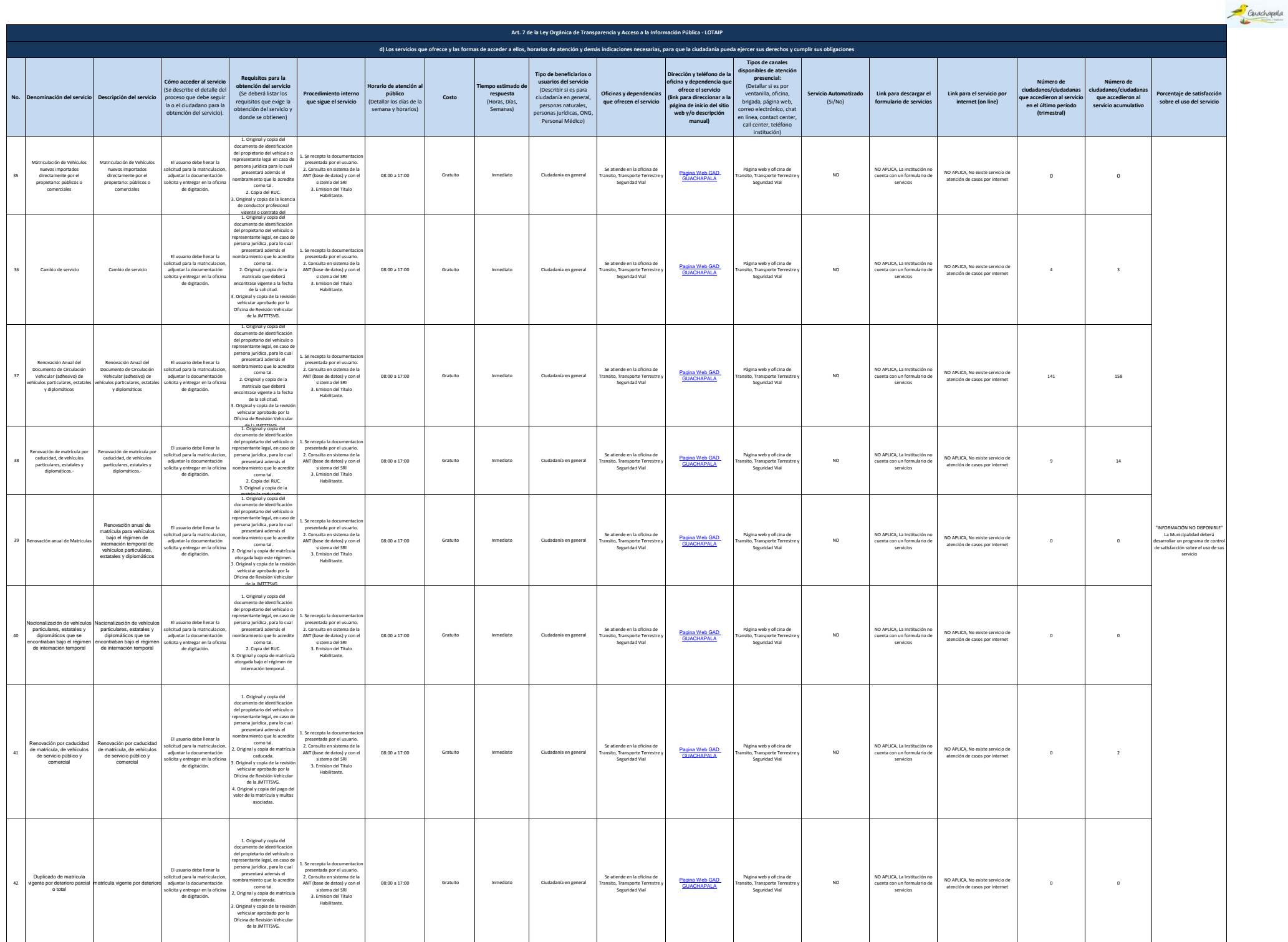

7 de 12 Gobierno Autónomo Descentralizado Municipal del Cantón Guachapala Literal de Las formas de acceder a ellos de acceder a ellos de acceder a ellos de acceder a ellos de acceder a ellos de acceder a ellos de acceder a

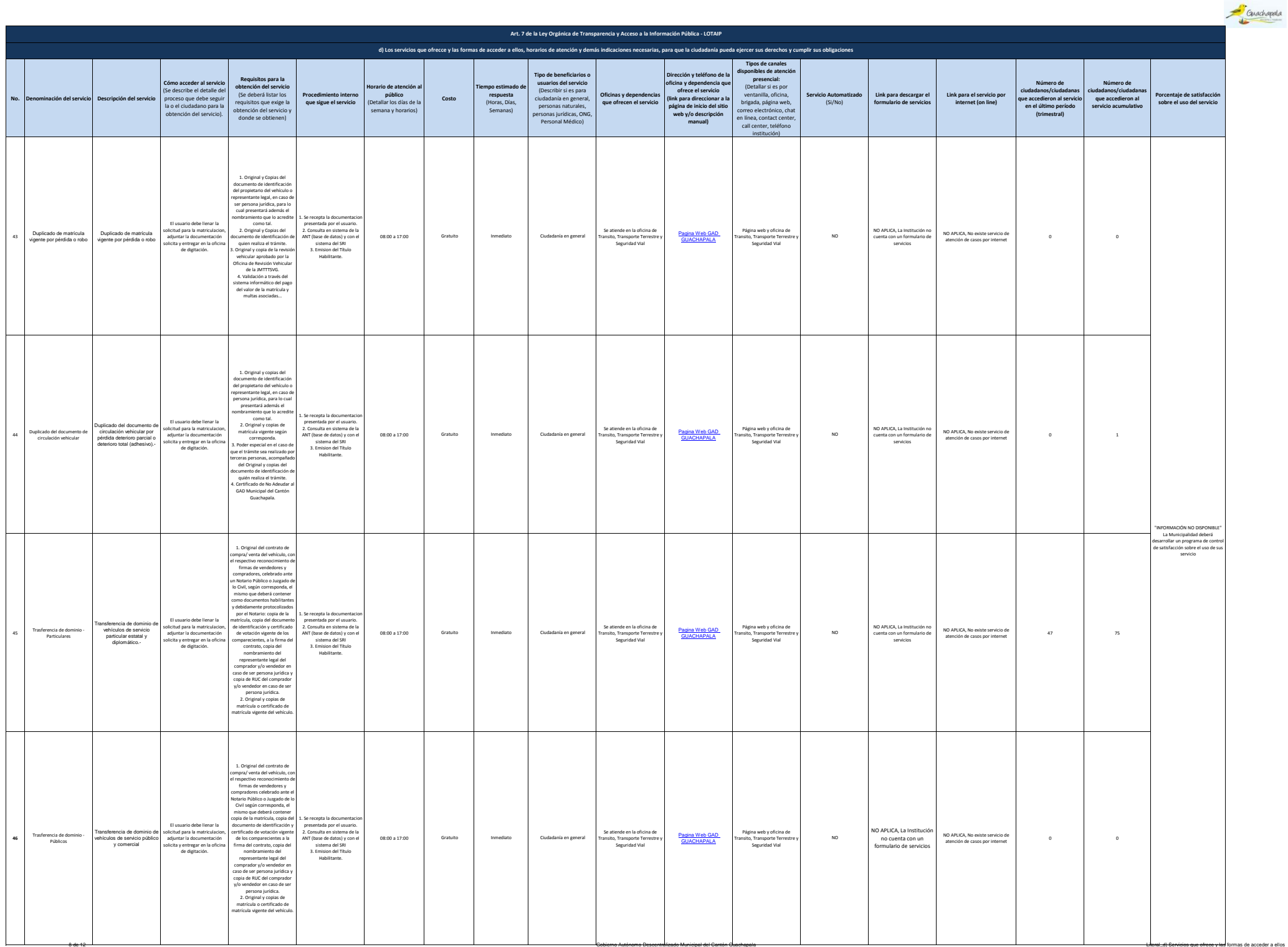

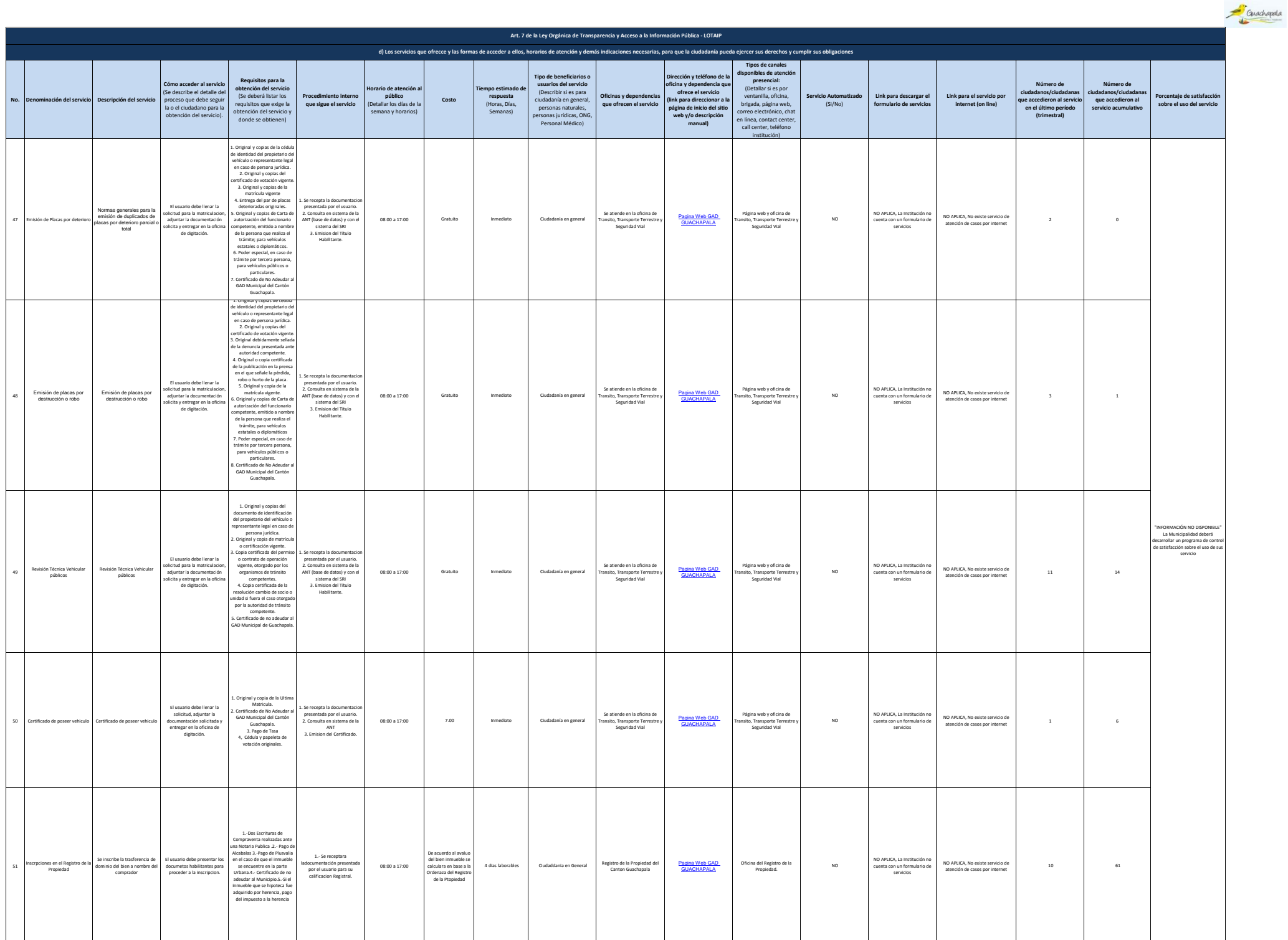

9 de 12 de 12 de 12 de 12 de 12 de 12 de 12 de 12 de 12 de 12 de 12 de 12 de 12 de 12 de 12 de 12 de 12 de 12 de 12 de 12 de 12 de 12 de 12 de 12 de 12 de 12 de 12 de 12 de 12 de 12 de 12 de 12 de 12 de 12 de 12 de 12 de 1

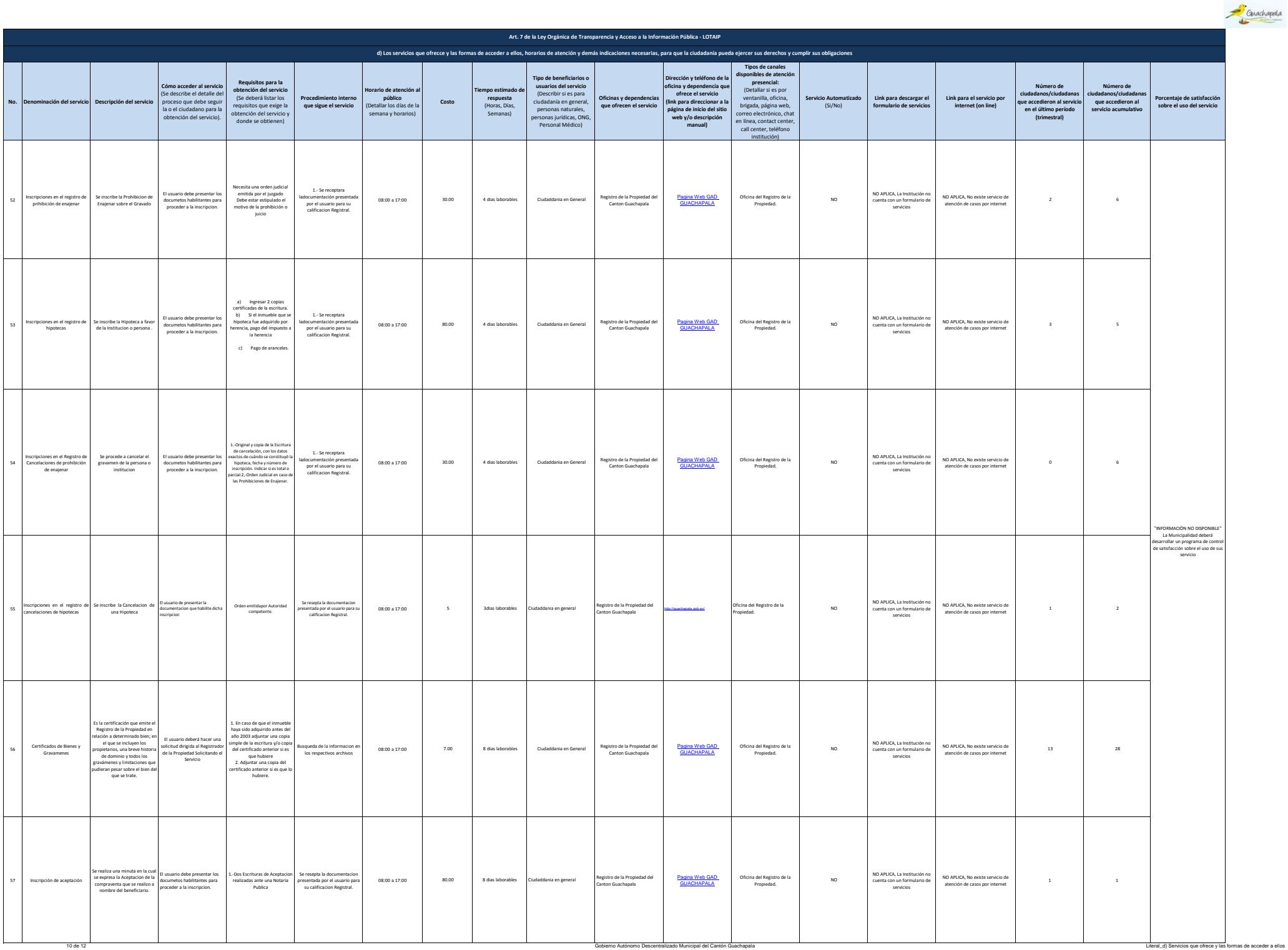

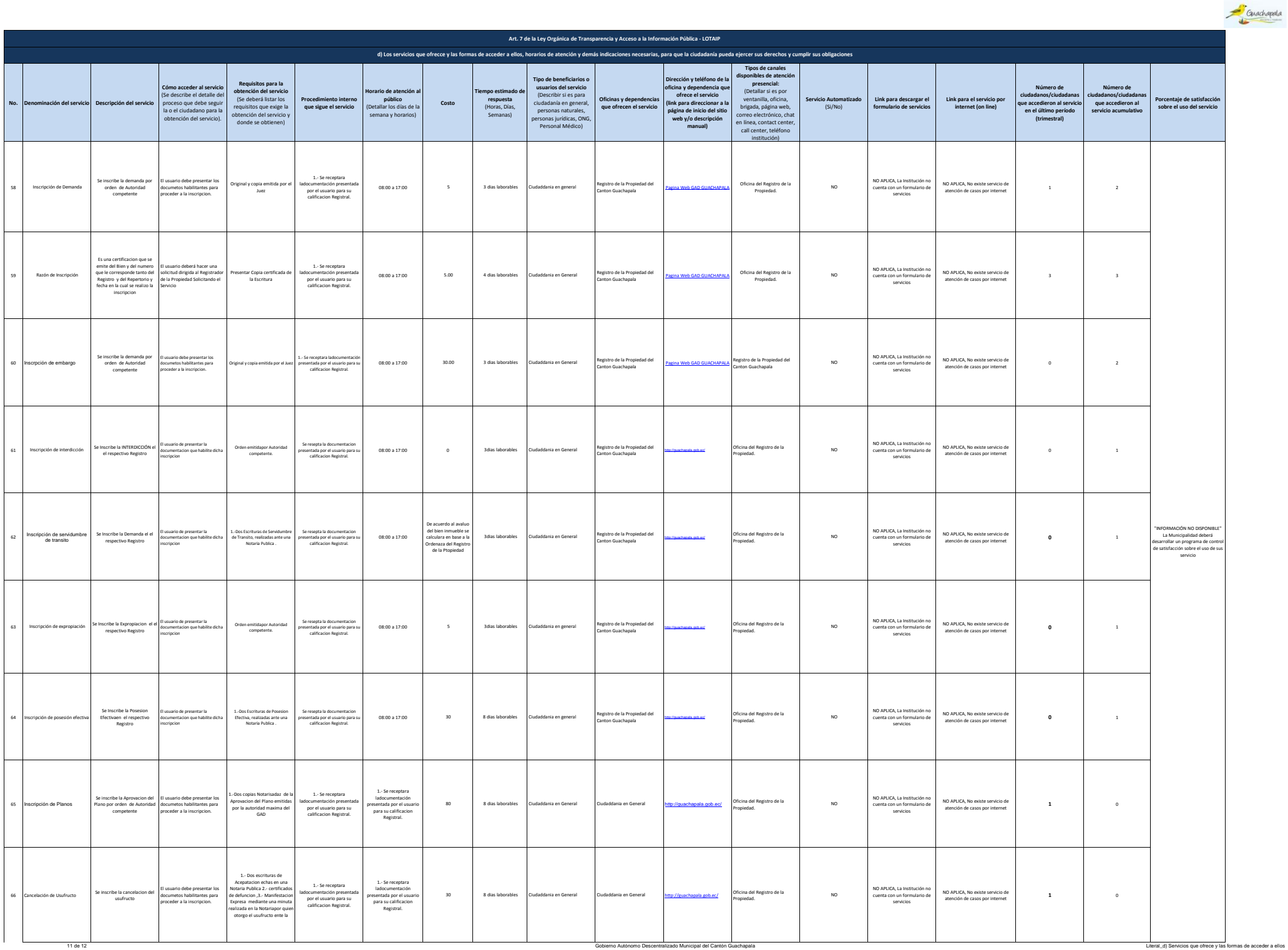

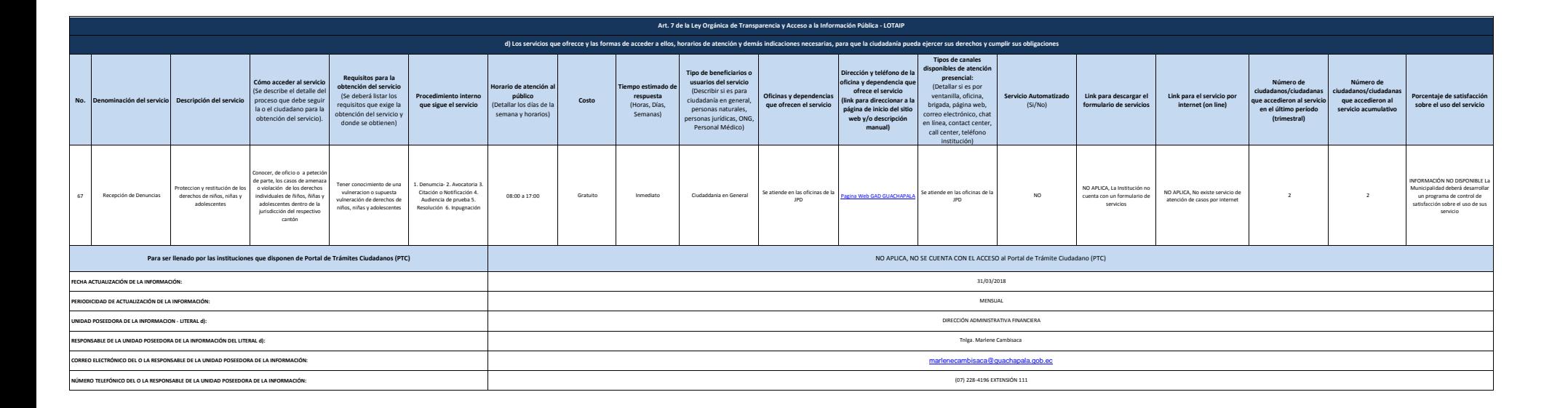

Guachapela